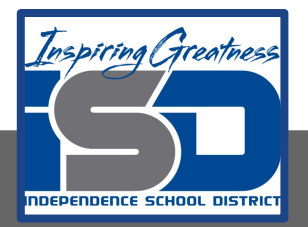

## **Sculpting 2 Unit Name: Cast Sculptures Date: Wednesday May 6th (Day 3) Mr. Bertoncin, Mrs. Flinton, Mrs. Manco**

## **Objective:**

- The student will create a transparent cast sculpture by covering a form with layers of packing tape.
- Students will learn and analyze how artists create sculpture using the casting method.
- Students will learn how to consider environment and placement of installation art.
- Students will document, display and critique their work.

**Requirements**: Various found objects from around your living space, clear packing tape (about 6 per sculpture) Xacto knife, Scissors, plastic Saran wrap (2-3 rolls optional).

**Bell Ringer/Let's Get Started:** Watch these instructional videos on how to make a tape cast of an object. [Casting Method:Tape Sculpture of object](https://youtu.be/ctQB12qTYVM) [Tape Cast Sculpture of a Shoe](https://youtu.be/KIrwe9cri1k) [Tape Sculpture of Baby Doll](http://tapesculpture.org/)

**Lesson Activity:** After looking at the Presentations. Decide on an object you would like to recreate using the tape cast method. Tomorrow we will practice using the human figure like George Segal.

- 1. [How to Create a Tape Cast Sculpture](https://docs.google.com/presentation/d/1v7PdtrmXbWt-3IxMHx-VwB2KxKGPZAhHHI6FmJlGqHo/edit?usp=sharing)
- 2. Choose a simple object such as a toy doll or a ball.
- 3. Wrap the object completely in cling wrap. If you do not have this or do not want to use it, you can wrap it sticky-side up first. This method also allows you to stick things on it before doing a layer of tape sticky-side down.
- 4. Tape over it with packing tape.Using a pair of scissors (or X-Acto knife), make an incision in the tape cast and cut a seam to allow for the original object's release.
- 5. Once the cast has been removed, remove any excess cling wrap from inside.
- 6. Reseal cuts with packing tape.

## **Check for Understanding:**

Which Casting technique do you prefer? Paper or tape? Did you have to cut multiple seams to remove the tape? Was the mold sturdy or did it collapse? I want to know more about… Now I know…

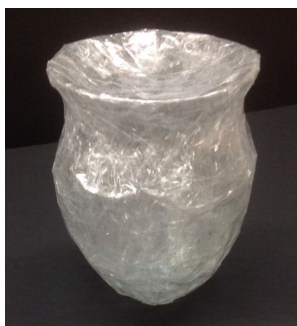

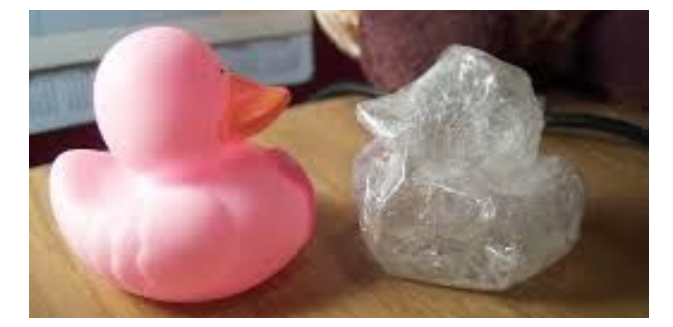